今回の内容

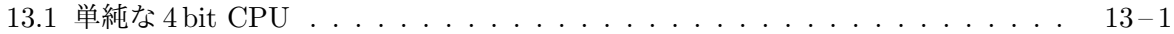

前回紹介した「簡単な計算器」は、4 bit のデータ入力と 4 bit のデータ出力を持ち、4 通りの操 作[を実行可能なものでした](#page-0-0)が、実行する操作は、クロック信号の立ち上がりごとに、毎回、2 bit の 制御信号として入力してやらなければなりませんでした。今回は、実行したい一連の操作を計算機 プログラムとして記憶しておき、そのプログラムに基づいて動作する、いわゆる一般の CPU (中央 処理装置) <sup>1</sup>として働く論理回路を考えてみます。

## **13.1** 単純な **4 bit CPU**

<span id="page-0-0"></span>今回紹介するのは、単純な 4 bit CPU の論理回路で、次の 14 種類の機械語命令を実行できます。

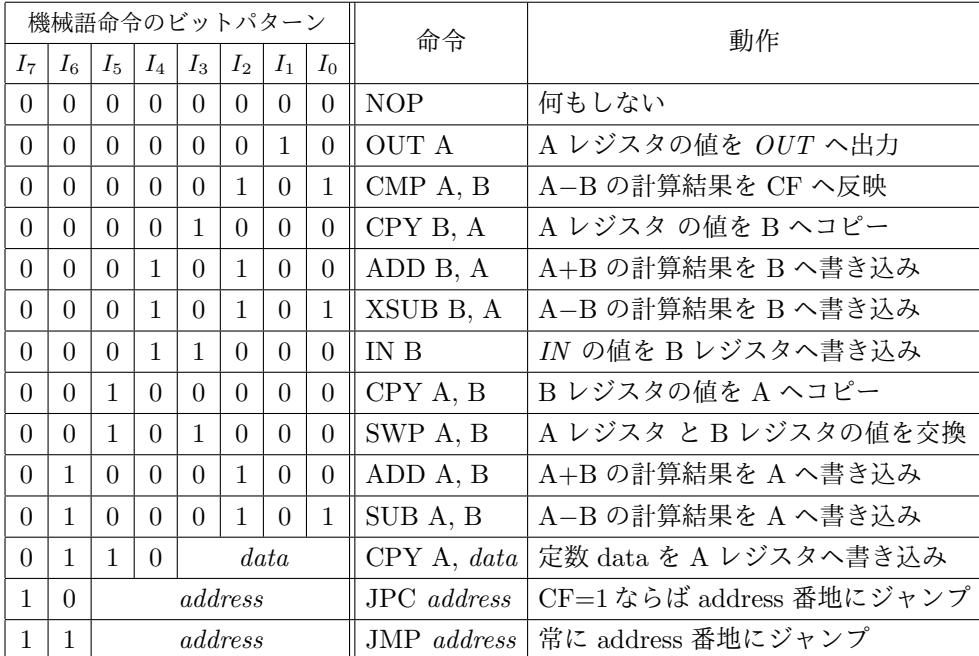

この表からも分かるように、この CPU は次のようなものとなっています。

- 機械語命令はどれも 8 bit 長である。
- 64 B (バイト<sup>2</sup>)の容量のプログラムメモリが付属しており、そこに記憶された最大 64個の機 械語命令からなるプログラムを実行できる。
- プログラム[メモ](#page-0-1)リは機械語プログラムの記憶専用で、データを記憶することはできない。
- 2つの 4 bit のレジスタ (A と B) を持つ。
- これら 2 つのレジスタ間で 4 bit の符号なし整数の加算と減算ができる。
- 加算や減算で桁溢れが起きたかどうかを示す CF (キャリーフラグ) を持っている。

<sup>1</sup>Central Processing Unit

<span id="page-0-1"></span> $^{2}$ 1 B (バイト) = 8 bit (ビット)

- ●無条件分岐命令と CF=1のときのみ分岐する条件付き分岐命令を持つ。
- 4 bit の入力 *IN* と 4 bit の出力 *OUT* を持ち、機械語命令によって、*IN* の値をレジスタに 取り込んだり、レジスタの値を *OUT* に出力したりすることができる。

**4bit CPU の回路図** 次は、この CPU の回路図です。回路図中の <del>4</del> ゃ <del>♀</del> は、それぞれ 4bit や 6bit 分の接続 (4 本や 6 本の電線) を表していることに注意してください。この CPU には、第 6 回で紹介した加算器や減算器、前回紹介した 多 bit 長の D -フリップフロップ (D-FF) とセレクタ が使われています。「PC (プログラムカウンタ)」は第 10 回で紹介したカウンタの一種ですが、「プ ログラムメモリ」や「デコーダ」とともに後程その詳細について説明します。

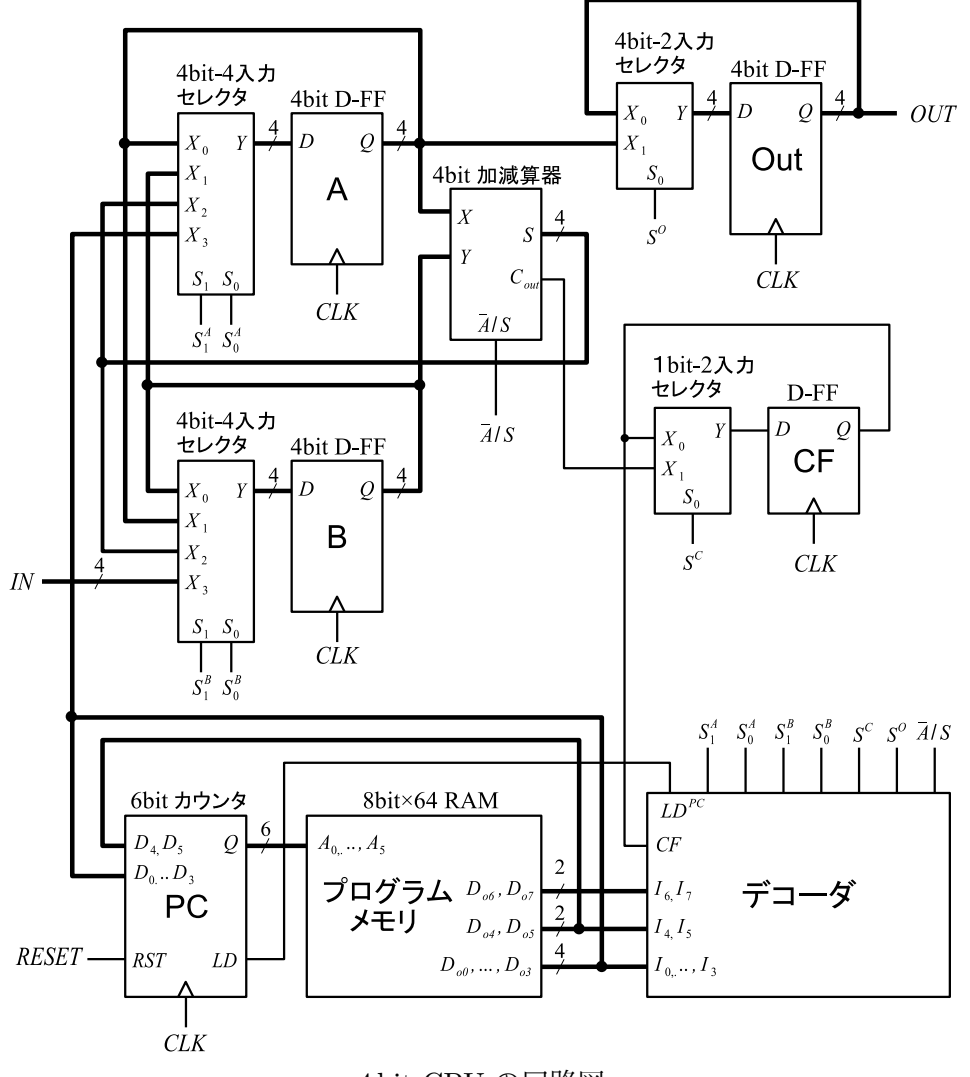

4 bit CPU の回路図

デコーダの出力  $S_1^A$ ,  $S_0^A$ ,  $S_1^B$ ,  $S_0^B$ ,  $S^C$ ,  $S^O$  は各セレクタの入力へ、*LD<sup>PC</sup>* は PC の *LD* へ、*A/S* は加減算器へ接続します。この CPU を動作させるためには、適当な周波数のクロック信号を用意 し、PC や各 D-FF (D -フリップフロップ) の *CLK* へ接続します。

あらかじめ、プログラムメモリ (8bit*×*64 RAM) に機械語プログラムを記憶しておき、*RESET* を 1 から 0 に変更すると、クロック信号に同期して、0 番地から順に機械語命令が実行されていき ます。A レジスタ、B レジスタ、Out レジスタ、CF の初期値は不定となります。

プログラムメモリ この CPU の回路図に現れている「プログラムメモリ」は、8 bit のデータを 64 個記憶できる順序論理回路です。この「プログラムメモリ」は、たとえば、8 bit の D -フリップフ ロップを 64 個使用した次のような回路として実現することができます。

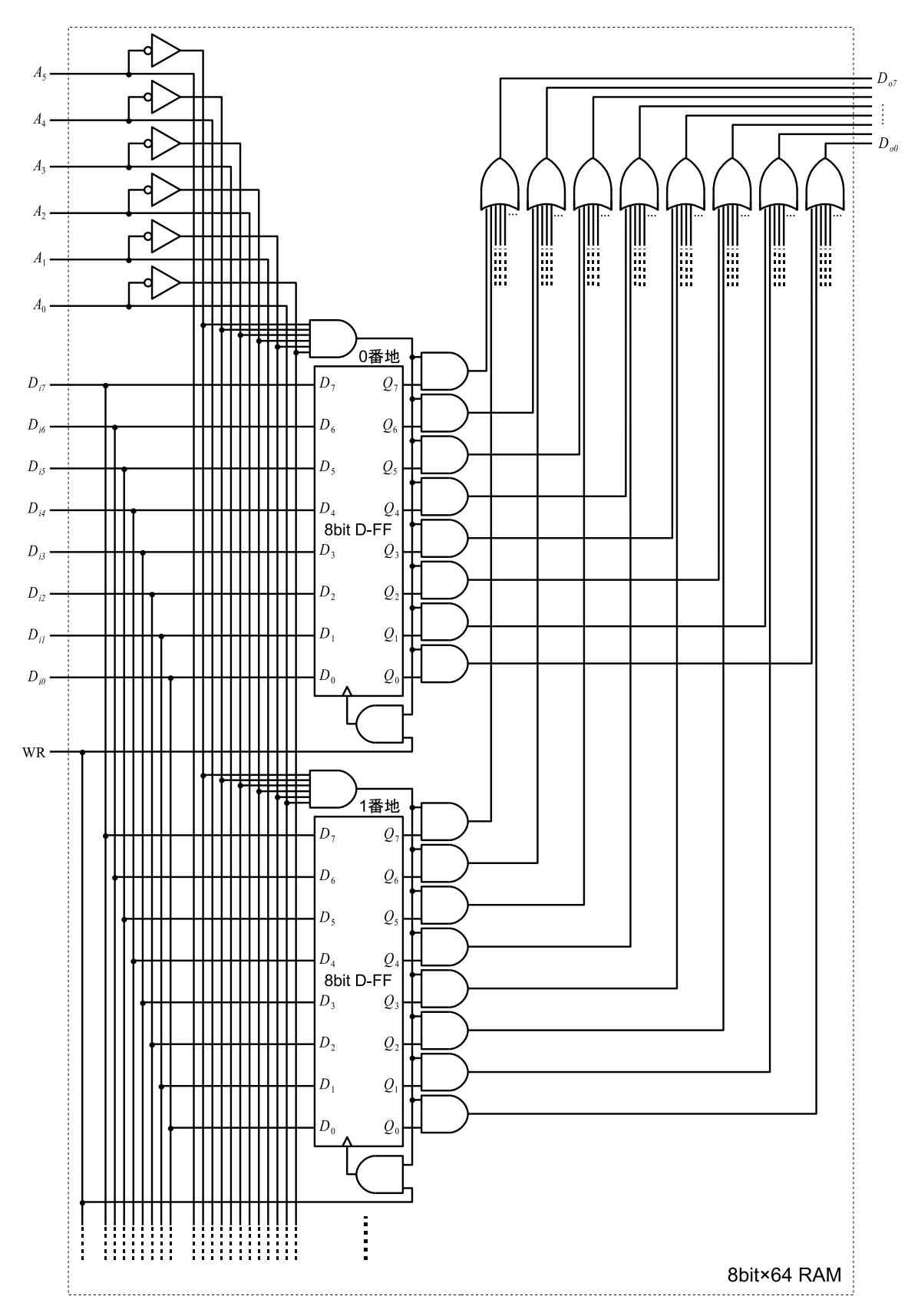

このプログラムメモリに機械語プログラムを記憶させるためには、まず、*A*<sup>5</sup> *A*<sup>4</sup> *A*<sup>3</sup> *. . . A*<sup>0</sup> の 6 bit

で番地 (アドレス) を指定し、*Di*<sup>7</sup> *Di*<sup>6</sup> *Di*<sup>5</sup> *. . . Di*<sup>0</sup> の 8 bit にその機械語命令のビットパターンを入 力した上で、WR を0から1へ変更して、すぐに0に戻します<sup>3</sup>。これにより、指定した番地に指定 した 8 bit のビットパターンが記憶されます。これを繰り返し、プログラムメモリ中に 64 個まで の機械語命令を記憶しておくことができます。

このようにして記憶された機械語命令は、CPU の実行時には、PC (プログラムカウンタ) の 6 bit の出力 *Q* が *A*<sup>5</sup> *A*<sup>4</sup> *A*<sup>3</sup> *. . . A*<sup>0</sup> に入力されることで、プログラムメモリの出力 *Do*<sup>7</sup> *Do*<sup>6</sup> *Do*<sup>5</sup> *. . . Do*<sup>0</sup> に読み出されます。

プログラムカウンタ PC (プログラムカウンタ) は、この CPU が次に実行すべき機械語命令の番 地 (アドレス) を記憶する順序回路です。CPU は、クロック信号に同期して、この PC が指定した 番地からプログラムメモリ中の機械語命令を 1 つ読み出して、その命令を実行しますが、これと同 時に PC が記憶している番地は 1 進みます。プログラムメモリの番地 (アドレス) は 6 bit で表しま すので、この CPU の PC は 6 bit のカウンタ4として動作することになります。ただし、機械語命 令の中には、JMP 命令や JPC 命令にように、次に実行する命令の番地を変更する命令 (分岐命令) がありますので、PC は、単に番地を 1 進めるだけではなく、それを指定した値に設定する機能を 持っていなければなりません。このような機[能](#page-3-0)は、たとえば次のような論理回路で実現できます。

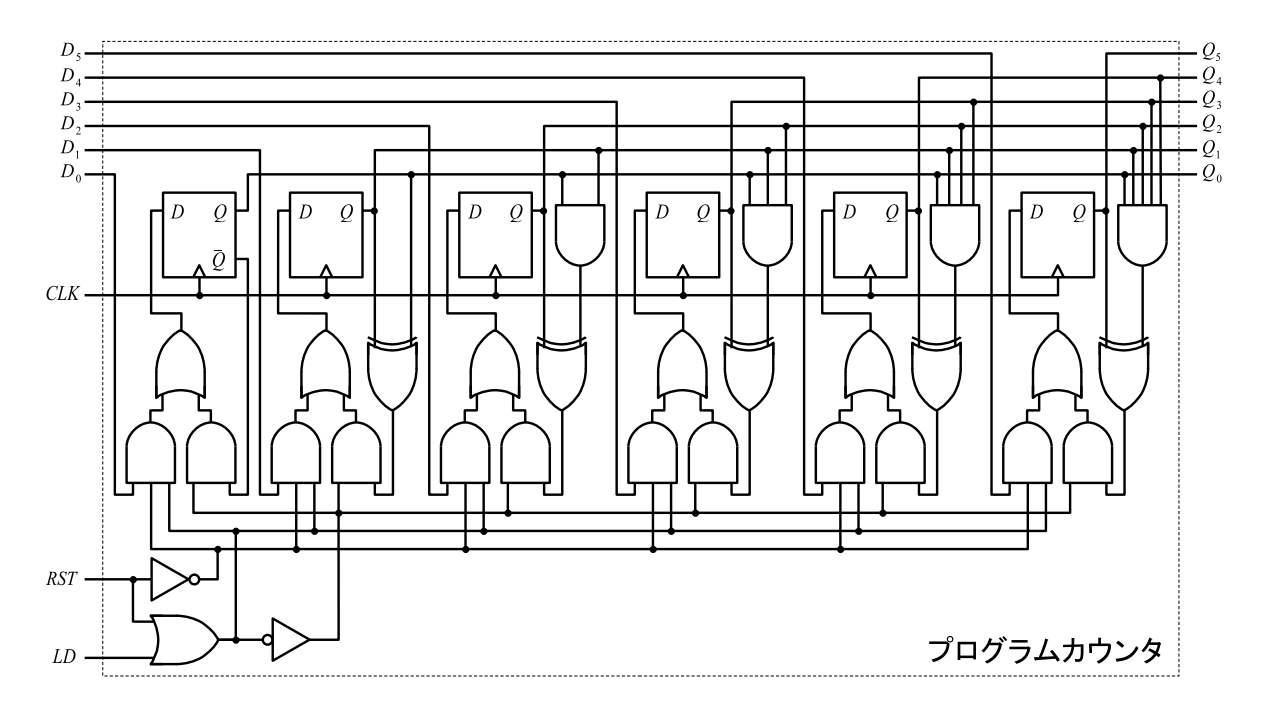

通常は、*RST* = *LD* = 0 としておきます。この状態の PC は、単なる 6 bit の (同期式) カウン タとして動作します。PC を特定の値に設定したい場合は、その値を *D*<sup>5</sup> *D*<sup>4</sup> *D*<sup>3</sup> *. . . D*<sup>0</sup> に入力し、 *LD* を 1 にします。すると、次のクロック信号 (*CLK*) の立ち上がりで、PC はその値に設定されま す。その後、*LD* = 0 に戻しておけば、その値から (クロック信号に同期して) カウントアップして いきます。同様に、(*LD* の代りに) *RST* を 1 にすれば、PC の値を 0 にリセットすることができ ます。

 $3$ WR は通常は $0$ にしておきます。

<span id="page-3-0"></span><sup>4</sup>カウンタについては第 10 回の資料を参照してください。

加減算器 加減算器は、第 6 回で紹介した加算器と減算器を 1 つにまとめたもので、次のような論 理回路です。入力 *A/S* を 0 にすれば加算器として、1 にすれば減算器として働く論理回路となっ ています。

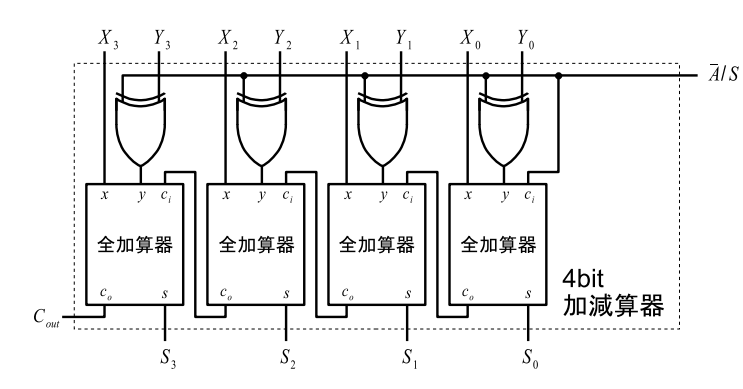

デコーダ プログラムメモリ中に記憶されている機械語プログラムを固定して考えると、この CPU の状態は、A レジスタの値、B レジスタの値、Out レジスタの値、CF (キャリーフラグ) の値、PC の値で決まります。これらの値はすべてクロック信号の立ち上がりで変化しますが、それぞれの 機械語命令に応じて、これらが次にどのような値に変化すべきかを指定することができれば、この CPU の動作を実現することができます。

 $\Lambda$  レジスタの次の値は、その入力側に設置されているセレクタの入力  $S_1^A$  $S_0^A$  と加減算器の入 力 *A/S* および機械語命令の下位 4 bit で決まりますし、B レジスタの次の値は、その入力を切り 替えている *S B* <sup>1</sup> *S B* <sup>0</sup> と加減算器の入力 *A/S* で決まります。また、CF (キャリーフラグ) と Out レ ジスタは、それぞれ *S <sup>C</sup>* と *S <sup>O</sup>* で、PC については、その入力 *LD* と *D*<sup>5</sup> *D*<sup>4</sup> *D*<sup>3</sup> *. . . D*<sup>0</sup> で決まり ます。これらのうち、機械語命令の下位 4 bit を A レジスタのセレクタに、下位 6 bit を PC の *D*<sup>5</sup> *D*<sup>4</sup> *D*<sup>3</sup> *. . . D*<sup>0</sup> へ、2 ページの回路図のように接続しておけば、結局、プログラムメモリから読み 取った機械語命令の各ビットパターン *I*<sup>7</sup> *I*<sup>6</sup> *I*<sup>5</sup> *. . . I*<sup>0</sup> に対して、*LDPC* , *S A* 1 , *S A* 0 , *S B* 1 , *S B* 0 , *S <sup>C</sup>*, *S O*, *A/S* の 8 つの真理値を次の表のように設定すればよいことが分かります5。

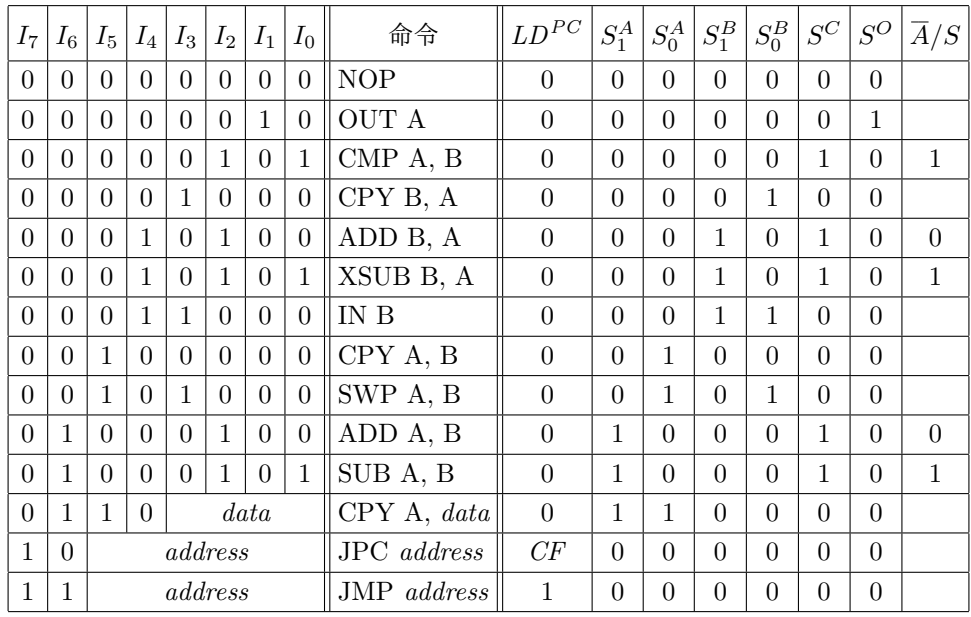

 $5$ 空欄の値は $0$ でも $1$ でも構いません。

このように、機械語命令のビットパターンを解読して、CPU の各部を制御する信号を生成する 論理回路を一般にデコーダと呼びます。この CPU のデコーダは次のような組み合せ論理回路で 実現できます。

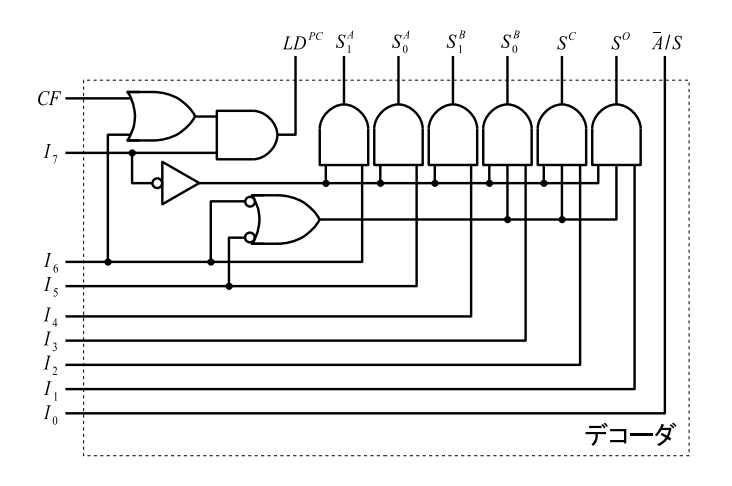

計算機システム I ・第 13 回・終わり